# **ALPHALIRE - MODE D'EMPLOI**

## 1/ Je me connecte au site www.alphalire.com

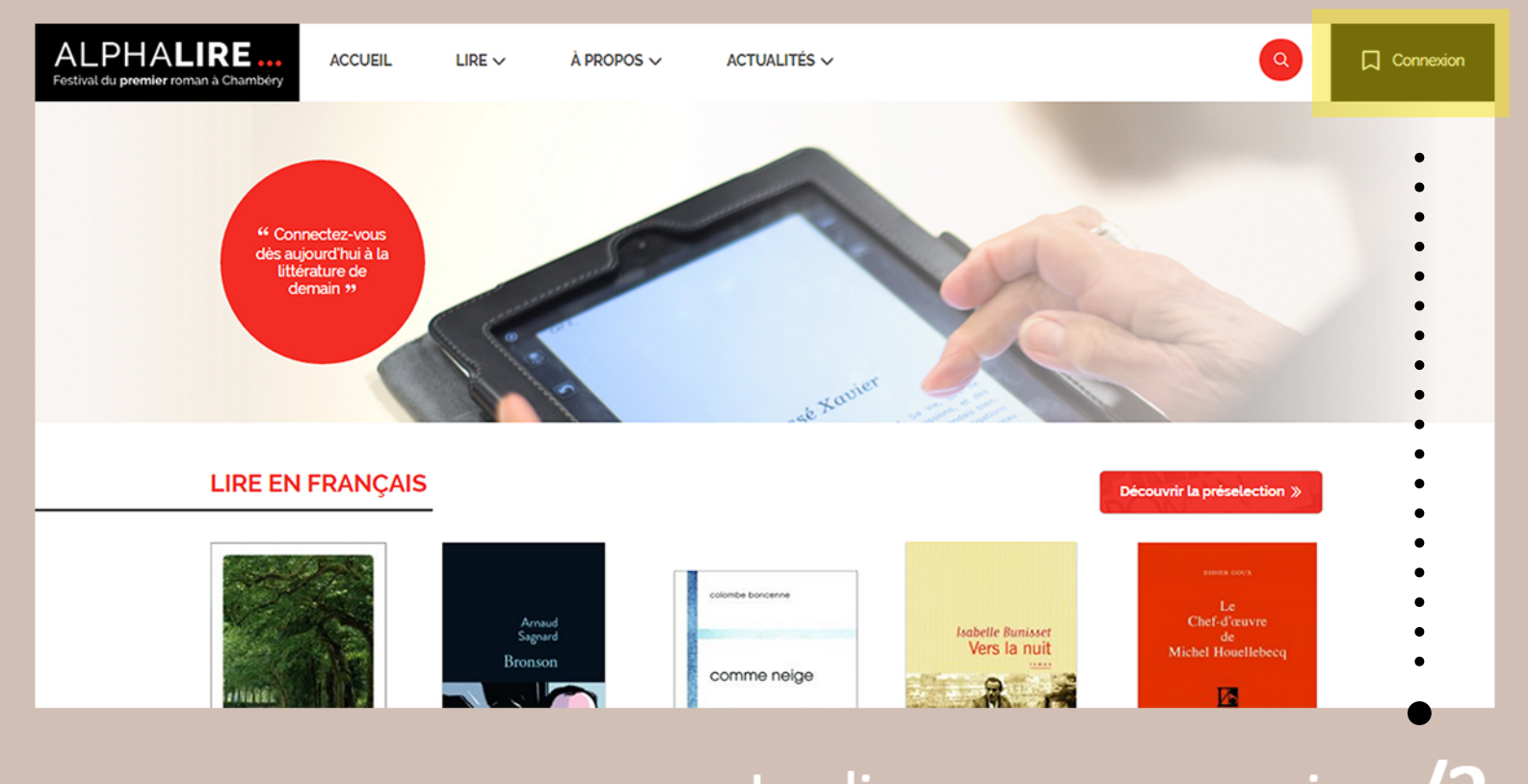

# Je clique sur connexion /2

Si je suis déjà inscrit pour la saison en cours, je rentre mes identifiants pour me connecter.

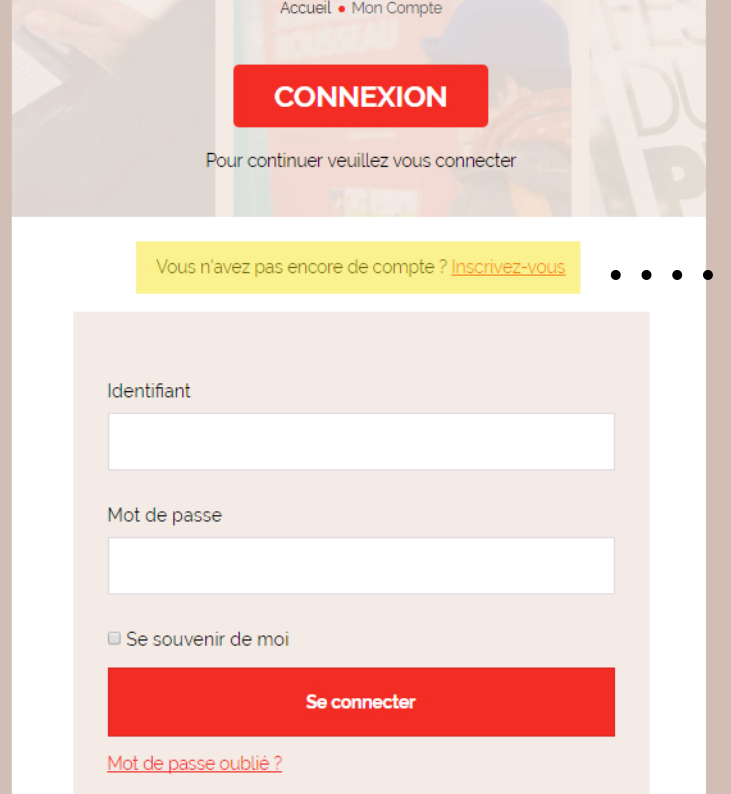

**ATTENTION - Pour avoir accès aux** oeuvres complètes, il faut être adhérent. Pour les adhérents, l'accès vous est donné manuellement après votre inscription et cela peut demander un délai, mais il ne s'agit pas d'une erreur.

### Sinon, je me créé un compte

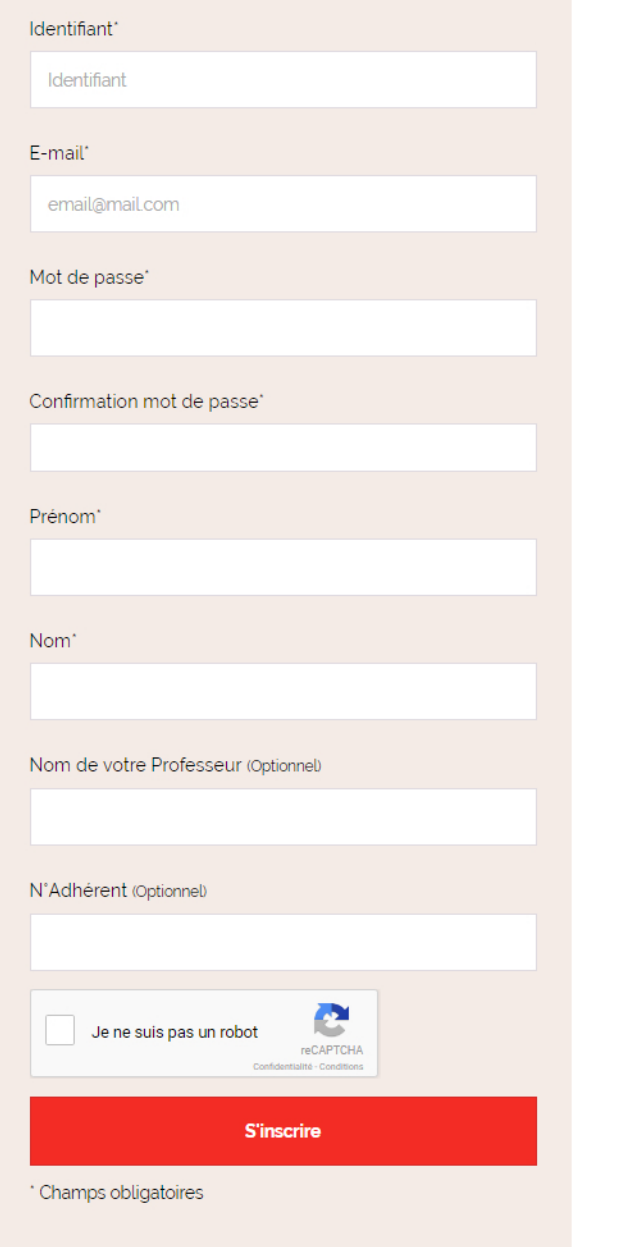

### 3/ Quand je suis connecté, j'arrive sur Mon Compte où je trouve : mes informations personnelles, mes lectures en cours et mes favoris.

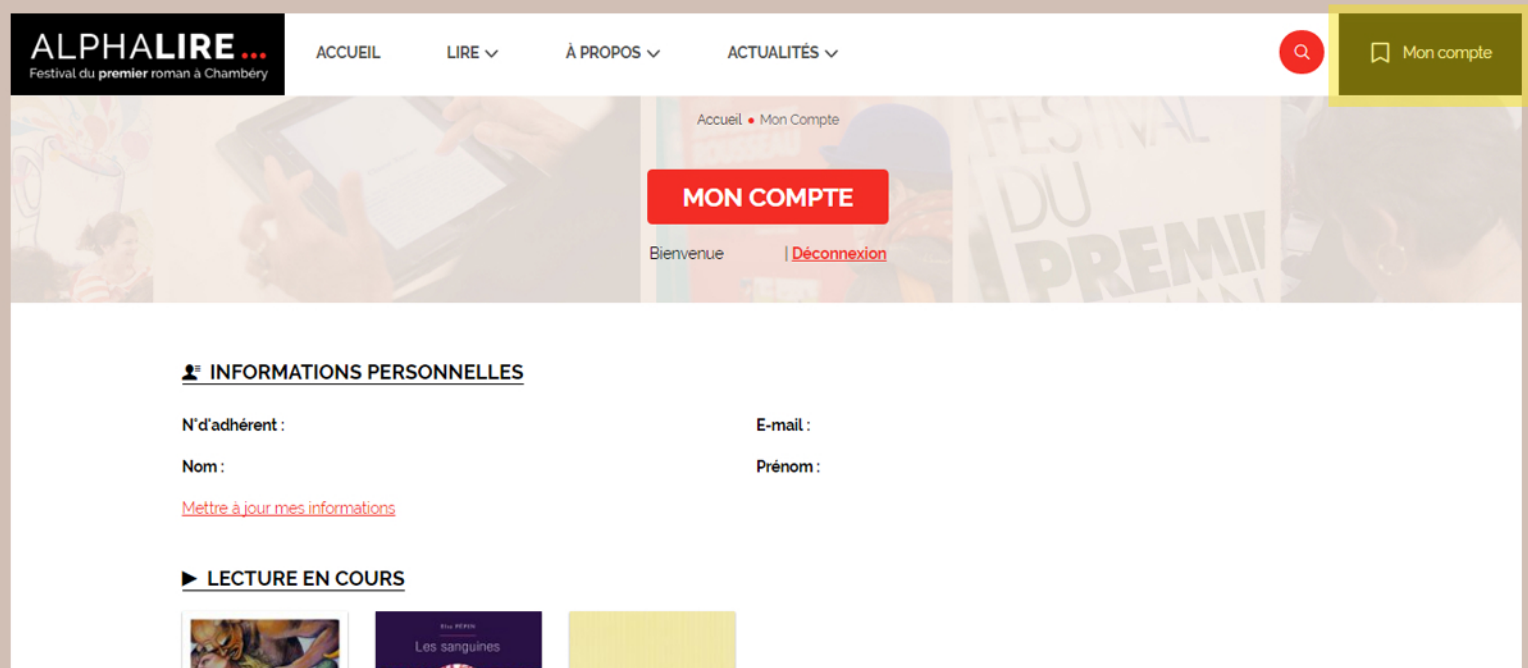

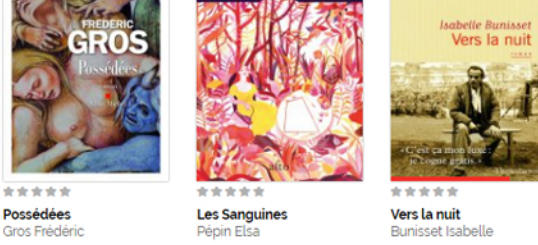

**N MES FAVORIS** Aucun favoris

## 4/ Je clique sur l'onglet Lire.

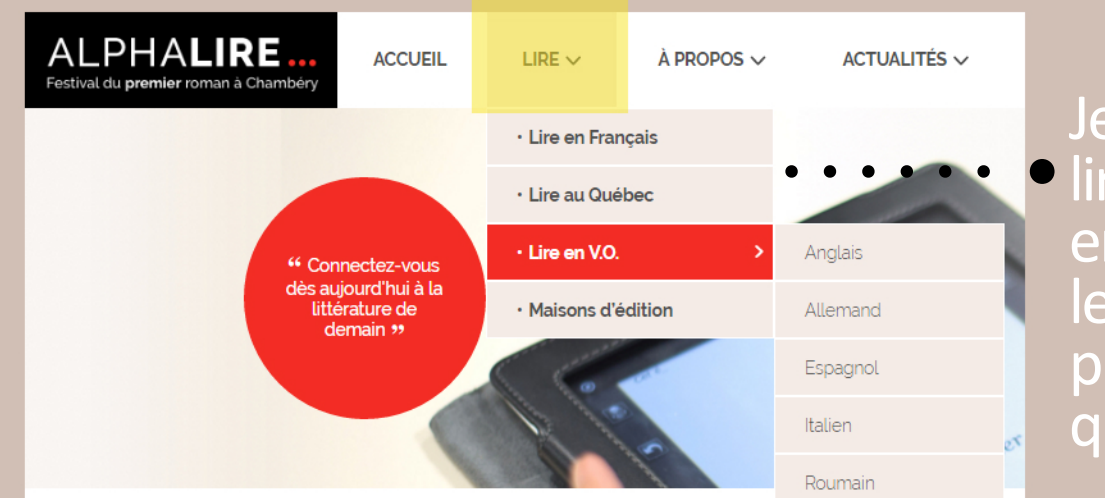

Je peux choisir de lire en français, en V.O ou encore les romans de la présélection québécoise.

# 5/ J'arrive sur la liste des premiers romans

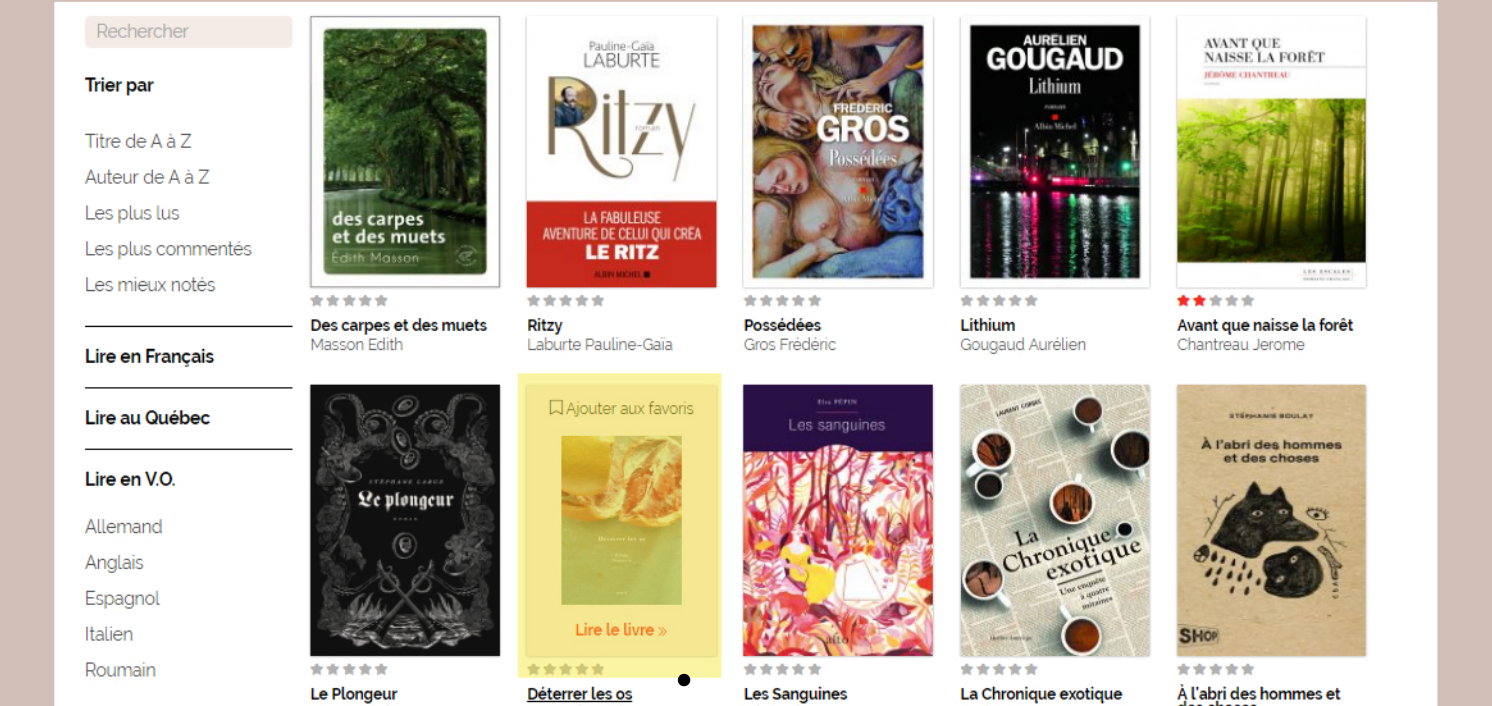

Corbec Laurent

En passant la souris sur une couverture je peux accéder au roman et l'ajouter à mes favoris.

Pépin Elsa

 $6/$  Je clique sur le livre de mon choix et arrive sur sa présentation.

Je retrouve des informations telles que la biographie de l'auteur, le résumé, la présentation de la maison d'édition...

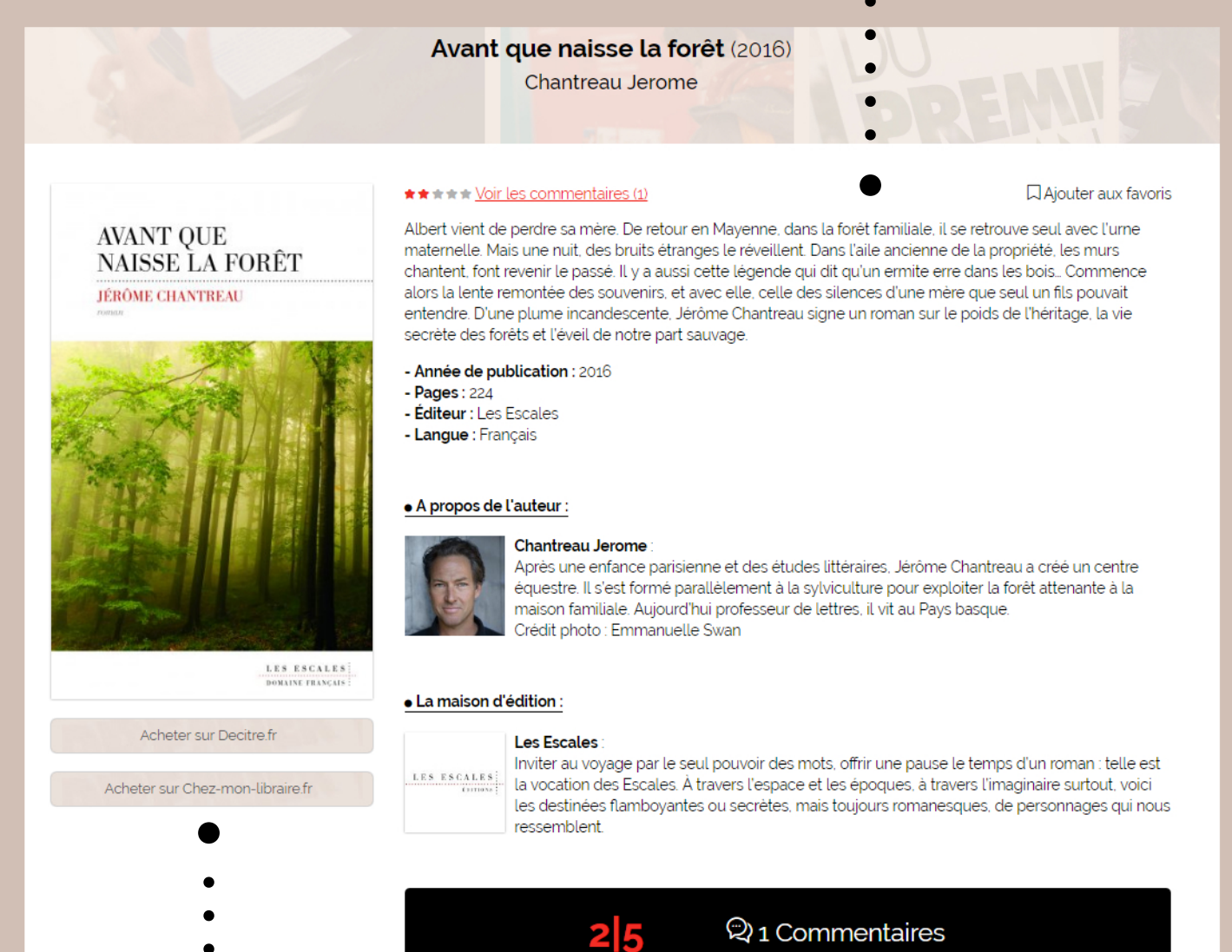

1 avis

\*\*\*

Le Plongeur Larue Stéphane Déterrer les os

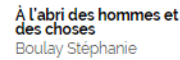

16 novembre 2016 \*\*\*\*\* Répondre

Joëlle

Ce roman empreint de fantasmagorie, de surnaturel est servi par une très belle plume mais il est trop contemplatif à mon goût et je m'y suis très vite ennuyée. Il n'était pas fait pour moi. voici le lien vers ma chronique complète sur mon blog http://leslivresdejoelle.blogspot.fr/2016/11/avant-que-naisse-la-foret-dejerome\_6.html

Laisser un commentaire »

Je peux acheter le roman en ligne.

### Je peux commenter, noter et lire les autres avis.

### 7/ Je clique sur la couverture du roman afin de pouvoir lire le PDF.

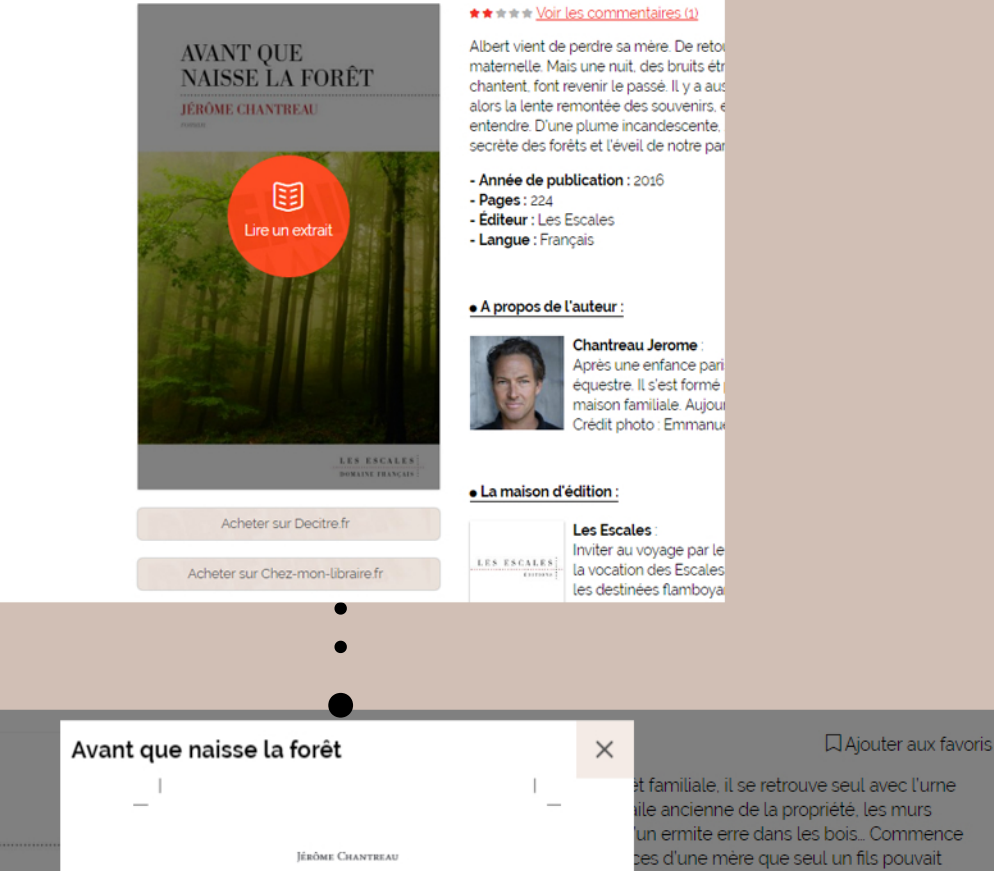

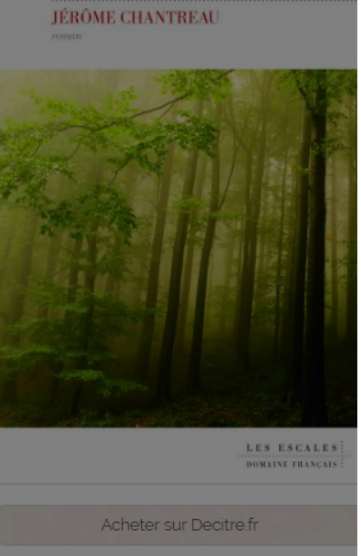

Acheter sur Chez-mon-libraire.fr

 $\ll$ 

**AVANT QUE** 

**NAISSE LA FORÊT** 

JÉRÔME CHANTREAU Que les dieux nous préviennent du passage de la Mo<br/>s $i\gamma$ était un peu habitués, et il est évident que cel<br/> flatt de signes, pour les préviennes par les préviennes par les<br/>s préviennes par les présents par les

ce fut le cancérologue. Il nous a convoqués, ma seur<br>
sur mois a convoqués, ma seur<br>
sur mois area convoqués, ma seur<br>
sur cancer de proiter met d'appoir, malgré les bubons,<br>
il nous restait un peu d'appoir, malgré les bub

On etast ou meme avas.<br>
À la réflexion, il y a bien eu un signe qui aurait dù a<br>
À la réflexion, il y a bien eu un signe qui nous l'a enve<br>
Jusqu'à sa mort, elle n'a laisse pensonne d'autre s'occupa<br>
des coupes de bois. La

r une pause le temps d'un roman : telle est poques, à travers l'imaginaire surtout, voici urs romanesques, de personnages qui nous

ires. Jérôme Chantreau a créé un centre ure pour exploiter la forêt attenante à la

il vit au Pays basque.

roman sur le poids de l'héritage, la vie

#### Je peux mettre le PDF en plein écran et zoomer pour agrandir ou diminuer le texte.

50 /224

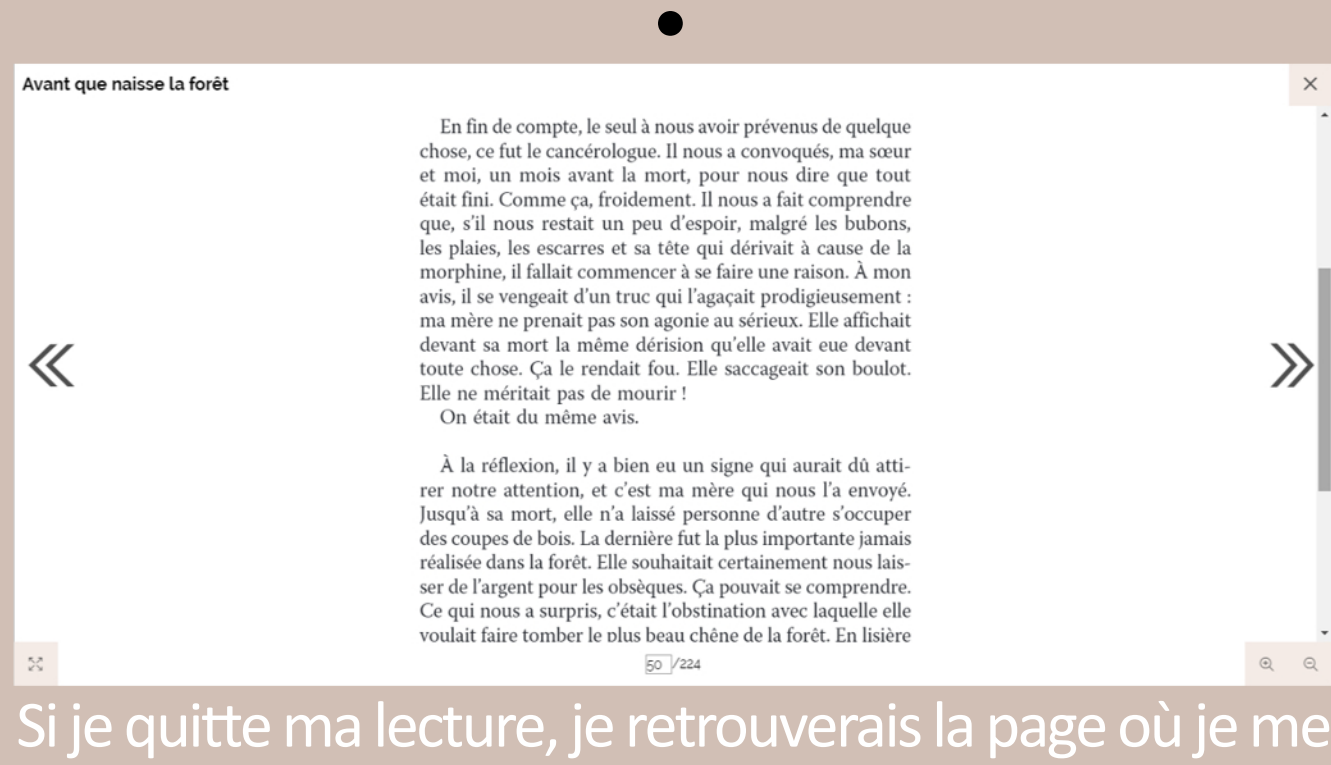

suis arrêté lors de la prochaine ouverture du PDF.

8/ Je peux également découvir la présentation de toutes les maisons d'édition dont les publications font partie de la présélection en cliquant sur Lire puis *Maisons d'édition*.

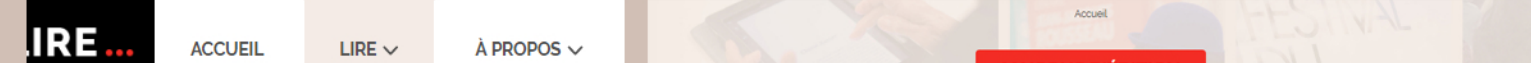

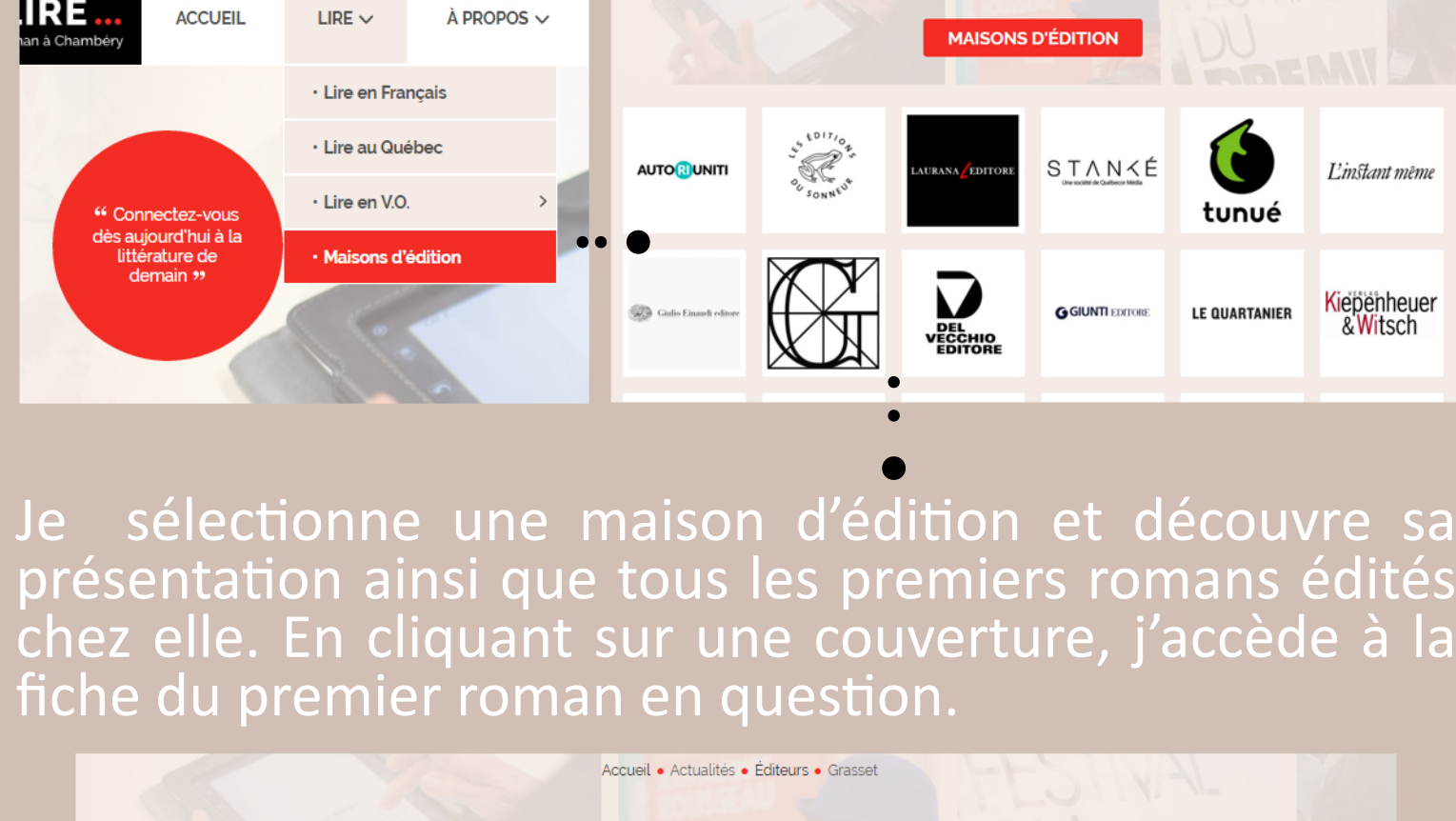

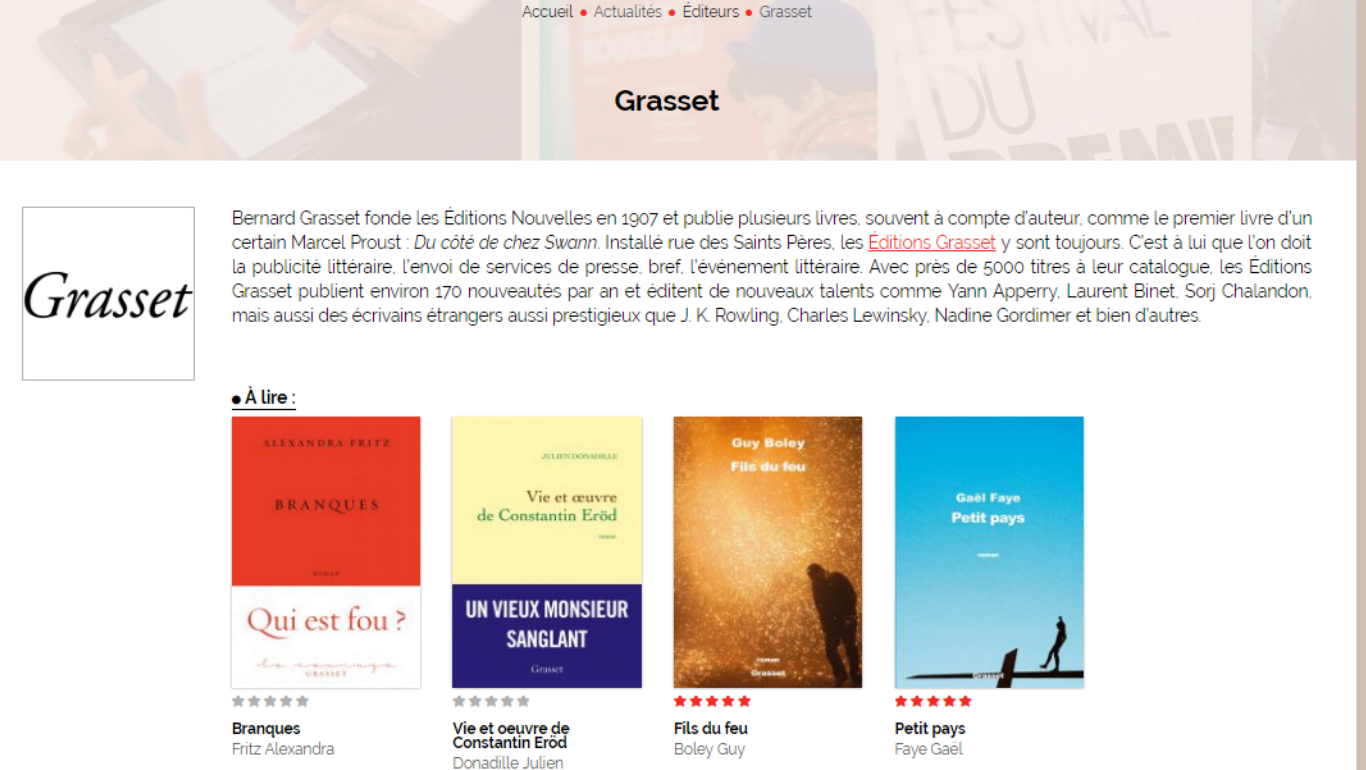

## **BONNE LECTURE SUR ALPHALIRE**